# **Exercice 3.1. Saint Gobain**

Pour estimer le coefficient bêta de Saint Gobain, deux procédures sont possibles. Dans tous les cas, il faut compléter le tableau afin de calculer les rentabilités semestrielles du titre et du CAC, soit :

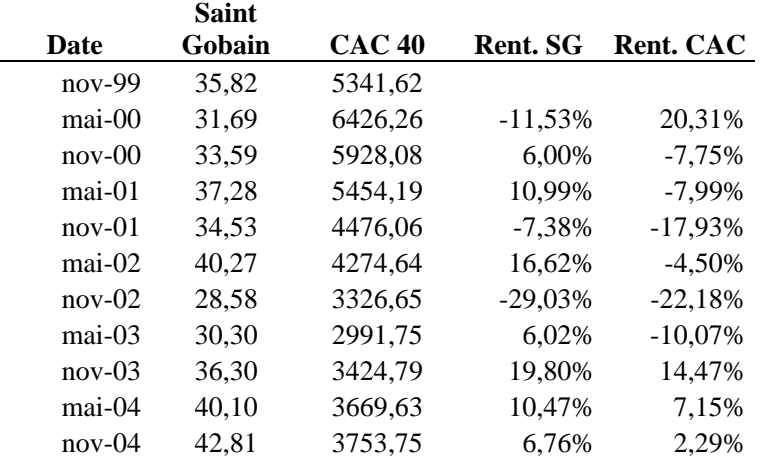

# **1. Utilisation de la fonction DROITEREG**

=DROITEREG(D3:D12;E3:E12;;VRAI)

avec :

D3 :D12 les rentabilités SG

E3:E12 les rentabilités du CAC 40

La 3<sup>ème</sup> plage est laissée vide, ce qui revient à ne pas considérer l'ordonnée à l'origine comme nulle VRAI pour la 4<sup>ème</sup> plage

Ceci donne une valeur de : 0,4341813

# **2. Utilisation des fonctions COVARIANCE et VAR.P**

=COVARIANCE(D3:D12;E3:E12) permet de calculer la covariance entre la rentabilité du titre Saint Gobain et celle du CAC 40, ce qui donne : 0,00724458 =VAR.P(E3:E12) calcule la variance de la rentabilité du CAC 40, soit : 0,01668561

La division de ces deux valeurs conduit au bêta, soit :  $0.00724458/0.01668561 = 0.4341813$ 

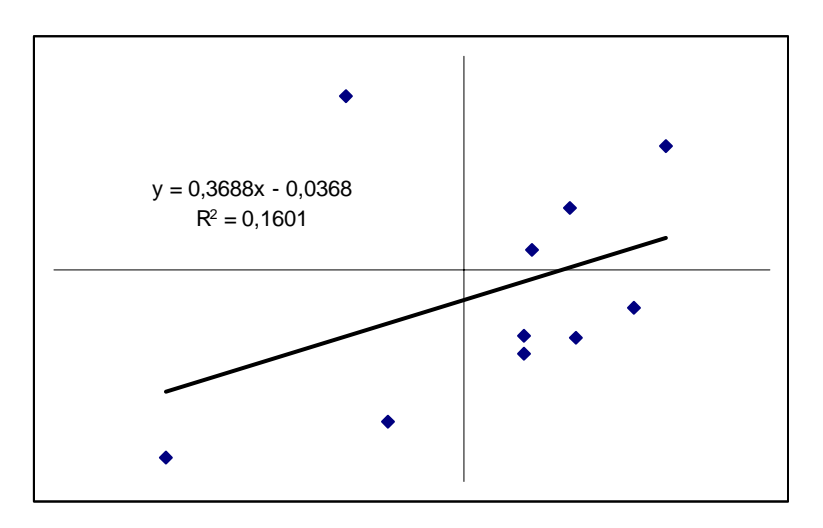

Pour obtenir ce graphique, il faut sélectionner les 2 colonnes de rentabilité, puis cliquer sur Assistant Graphique│Nuage de points. Compare des paires de valeur. Une fois le graphique édité, pour faire apparaître la droite de régression, il faut faire : Graphique│Ajouter une courbe de tendance

# **Exercice 3.2. Danone**

Le détail du calcul du bêta de Danone se trouve sous le fichier Excel « corrigé bêta Danone ». Les résultats sont les suivants :<br>Covariance : 0.001333369 Covariance :

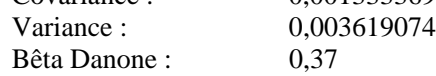

# **Exercice 3.3. Cadet - Choiseul**

#### **Question 1.**

$$
\beta_{\rm c} = \beta_{\rm a} + \left[\beta_{\rm a} - \beta_{\rm d}\right] \llbracket 1 - T \rrbracket \times \frac{V_{\rm df}}{V_{\rm cp}} \text{ or } \beta_{\rm d} \text{ est nul, soit :}
$$

$$
\beta_{\rm a} = \left.\begin{array}{c} \beta_{\rm c} \\ \end{array}\right. \hspace{1cm} 1 + (1-T) \frac{V_{\rm df}}{V_{\rm cp}}
$$

 $B_a$  Cadet = 0,9 / (1 + 2/3×450/4.000) = 0,837  $B_a$  Choiseul = 1,2 / (1 + 2/3×300/2.000) = 1,091

#### **Question 2.**

Actif économique Cadet en valeur de marché : 4.450 Actif économique Choiseul en valeur de marché : 2.300

$$
\beta_{a} (groupe) = 0,837 \times \frac{4.450}{6.750} + 1,091 \times \frac{2.300}{6.750} = 0,923
$$

#### **Question 3.**

À l'actif du bilan, les titres acquis apparaissent pour leur prix d'acquisition. Au passif, les capitaux propres augmentent d'un montant équivalent, correspondant à l'augmentation de capital.

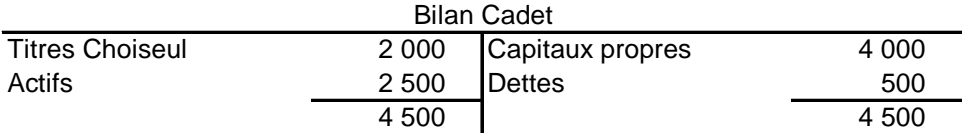

#### **Question 4.**

Au niveau du bilan consolidé, les actifs et dettes de la filiale (Choiseul) doivent être repris pour leur valeur de marché au montant de l'entrée dans le périmètre de consolidation. Si cette valeur de marché est inférieure au prix payé (ce qui n'est pas le cas ici), un goodwill est alors à comptabiliser à l'actif.

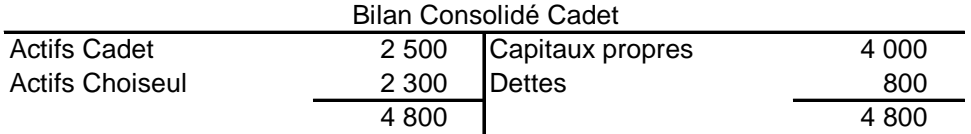

# **Question 5.**

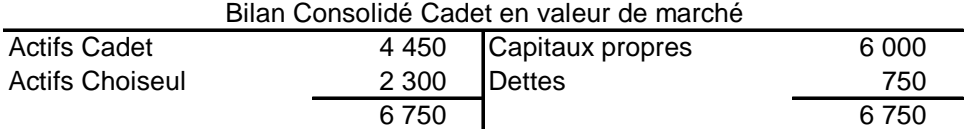

# **Question 6.**

$$
\beta_c = 0.923 \times \left[ 1 + \frac{2}{3} \times \frac{750}{6.000} \right] = 1
$$

# **Question 7.**

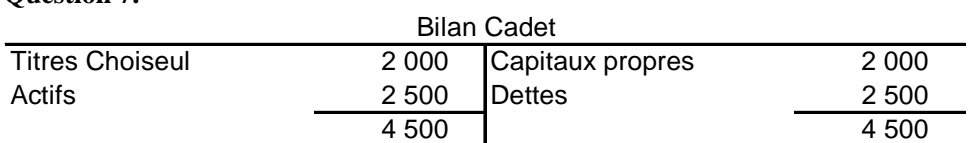

# **Question 8.**

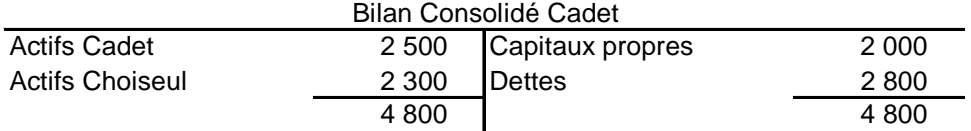

# **Question 9.**

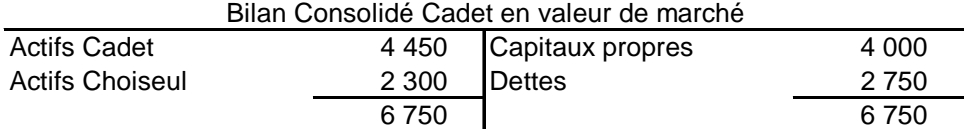

# **Question 10.**

$$
\beta_{c} = \beta_{a} + [\beta_{a} - \beta_{d}][1 - T] \times \frac{V_{df}}{V_{cp}}
$$
  

$$
\beta_{c} = 0.923 + [0.923 - 0.3]\frac{2}{3} \times \frac{2.750}{4.000} = 1.21
$$

# **Exercice 3.4. Dibilio - Leso**

#### **Question 1 : bêta de la dette.**

 $R_d = R_f + \beta_d \times PR_m$ d'où :  $\beta_d = [R_d - R_f]/PR_m$ 

 $B_d$  Dibilio = [0,08-0,05]/0,04 = 0,75  $B_d$  Leso = [0,06-0,05]/0,04 = 0,25

# **Question 2**

$$
\beta_{\mathrm{c}}=\beta_{\mathrm{a}}\Bigg[1+\big(1-T\big)\frac{V_{_{df}}}{V_{_{cp}}}\Bigg]-\beta_{\mathrm{d}}\big(1-T\big)\frac{V_{_{df}}}{V_{_{cp}}}\,,\,d'\mathrm{o}\grave{u}: \, \beta_{\mathrm{a}}=\Bigg[\beta_{\mathrm{c}}+\beta_{\mathrm{d}}\big(1-T\big)\frac{V_{_{df}}}{V_{_{cp}}}\Bigg]\Bigg/ \Bigg/ \Bigg[1+\big(1-T\big)\frac{V_{_{df}}}{V_{_{cp}}}\Bigg]
$$

 $B_a$  Dibilio =[1,4+0,75×(2/3)×(20/21)] / [1+(2/3)×(20/21)] = 1,14  $B_a$  Leso =[1,2+0,25×(2/3)×(45/90)] / [1+(2/3)×(45/90)] = 0,962

# **Question 3**

Valeur de marché de l'actif économique (VGE) : 41.000 + 13.500 = 54.500 Valeur de marché des capitaux propres : 21.000 Valeur de marché des dettes financières : 33.500

 $B_a$  Groupe = [0,962×135 + 1,14×410] / 545 = 1,096  $B_d$  Groupe = [0,085 – 0,05] / 0,04 = 0,875

 $\left| 1,096 - 0,875 \right| \leq \times \frac{333}{210} = 1,33$ 210 335  $\beta_c = 1,096 + [1,096 - 0,875] \frac{2}{3} \times \frac{335}{210} =$